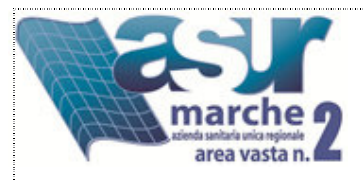

### **OSSERVATORIO EPIDEMIOLOGICO**

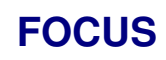

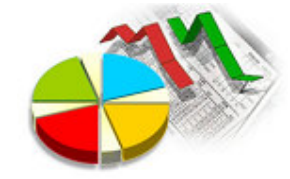

# **GIORNATA MONDIALE DELL'ATTIVITA' FISICA 6 APRILE 2014**

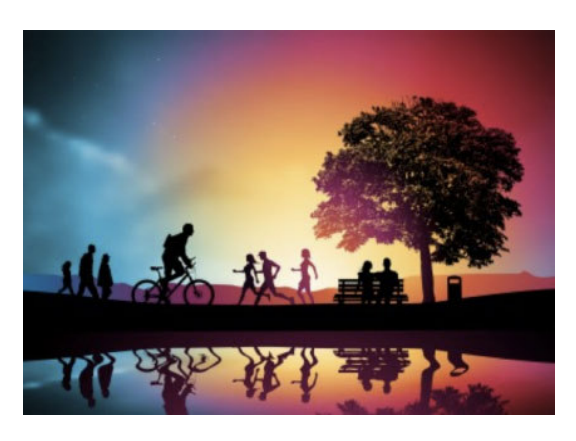

L'ATTIVITA' FISICA praticata regolarmente svolge un ruolo di primaria importanza nella prevenzione per gli effetti sulla salute:

- Contrasta l'obesità
- Riduce il rischio di osteoporosi
- Agevola il controllo della pressione arteriosa
- Aiuta a contrastare lo stress e la depressione
- Riduce il rischio dei principali tumori (al colon, alla mammella, alla prostata...)

La SEDENTARIETA' invece, secondo stime recenti, è causa in Italia del:

- 9% di malattie cardio-vascolari;
- 11% di diabete di tipo II;
- 16% dei casi di cancro al seno:
- 16% dei casi di cancro al colon:
- 15% dei casi di morte prematura

Uno stile di vita sedentario, infatti, contribuisce allo sviluppo di diverse malattie croniche, in particolare quelle cardiovascolari: per le cardiopatie ischemiche, ad esempio, si stima che l'eccesso di rischio attribuibile alla sedentarietà e i conseguenti costi sociali siano maggiori di quelli singolarmente attribuibili a fumo, ipertensione e obesità. Secondo l'OMS l'attività fisica insufficiente causa è il quarto fattore di rischio di mortalità, in Europa la sedentarietà causa circa 600 mila decessi all'anno.

L'ATTIVITA' FISICA non è solo prerogativa dello sport: l'Organizzazione Mondiale della Sanità (OMS) considera come attività fisica "qualsiasi forma di lavoro prodotta dalla muscolatura scheletrica che determini un dispendio energetico superiore a quello a riposo" e comprende quindi non solo lo sport, ma anche tutte le attività della vita quotidiana. Esiste ormai un ampio consenso circa il livello dell'attività fisica da raccomandare nella popolazione adulta: 30 minuti di attività moderata al giorno per almeno 5 giorni alla settimana oppure attività intensa per più di 20 minuti per almeno 3 giorni.

Promuovere l'attività fisica rappresenta pertanto un'azione di sanità pubblica prioritaria, ormai inserita nei piani e nella programmazione sanitaria in tutto il mondo. Negli Stati Uniti il programma

Healthy People 2010 inserisce l'attività fisica tra i principali obiettivi di salute per il Paese. L'Unione europea nel Public Health Programme (2003-2008) propone progetti per promuovere l'attività fisica.

In Italia, sia nel Piano Sanitario Nazionale sia nel Piano della Prevenzione, si sottolinea l'importanza dell'attività fisica per la salute; il programma Guadagnare Salute si propone di favorire uno stile di vita attivo, col coinvolgimento di diversi settori della società allo scopo di "rendere facile" al cittadino la scelta del movimento.

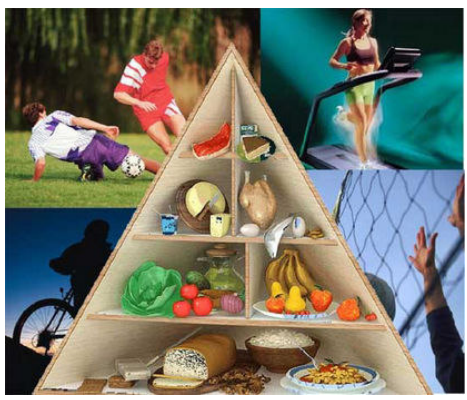

## **EPIDEMIOLOGIA**

I dati di seguito riportati sono tratti da I sistema di sorveglianza PASSI (Progressi delle aziende sanitarie per la salute in Italia) nel dal 2009 al 2012. L'indagine, che viene svolta attraverso interviste telefoniche, coinvolge un campione rappresentativo della popolazione nella fascia di età 18-69 anni estratto con metodo casuale semplice dalle liste dell'anagrafe degli assistiti ha l'obiettivo è stimare la freguenza e l'evoluzione dei fattori di rischio per la salute, legati ai comportamenti individuali, oltre alla diffusione delle misure di prevenzione. Le aree oggetto dell'indagine comprendono: le abitudini alimentari e gli stili di vita, il rischio cardiovascolare, sicurezza stradale, domestica e lavorativa, i programmi di prevenzione

Per quanto riguarda l'attività fisica sono stati utilizzati i parametri definiti dall'OMS: può essere classificato come *attivo* chi svolge un lavoro pesante oppure aderisce alle linee guida :30 minuti di attività moderata per almeno 5 giorni alla settimana, oppure chi svolge un'attività intensa per più di 20 minuti per almeno 3 giorni, come *parzialmente attivo* chi non effettua un lavoro pesante, ma fa qualche attività fisica nel tempo libero, senza però raggiungere i livelli raccomandati, come sedentario ch non fa un lavoro pesante e non fa nessuna attività fisica nel tempo libero.

#### In Italia

Dai dati del sistema di sorveglianza Passi 2009-2012 su 147020 intervistati di 18-69 anni, il 33% può essere classificato come attivo, il 36% come parzialmente e il 31% come sedentario.

La sedentarietà è significativamente più frequente in alcune categorie: nella fascia di età più anziana (50-69 anni, 35%), fra le donne (33%), fra le persone con molte difficoltà economiche (41%), fra quelle con un titolo di studio basso o assente (41%) e tra gli intervistati con cittadinanza straniera (33%). La distribuzione della sedentarietà per Regione di residenza divide l'Italia in due macroaree in maniera netta, con una maggiore diffusione nelle Regioni centromeridionali (con il valore più alto in Basilicata, 54% e quello più basso del 9% nella P. A. Bolzano). Fanno eccezione a questa bipartizione il Molise (24%) e la Sardegna (25%) che presentano valori significativamente minori rispetto sia alla media nazionale (31%) sia al livello dell'area.

Troppo bassa appare l'attenzione degli operatori sanitari al problema della sedentarietà: nel periodo 2009-2012, meno di un intervistato su tre (31%) riferisce che un operatore sanitario si è interessato alla attività fisica che svolge. È dello stesso valore (31%) la percentuale di persone che dichiarano di aver ricevuto il consiglio di effettuare una regolare attività fisica. Il valore più alto (43%) è registrato in Sardegna insieme ad alcune Regioni del Nord (P.A. di Trento con il 40%, Lombardia e Veneto con il 38%) e del Centro (Lazio, 33%), mentre quello più basso in Basilicata (20%).

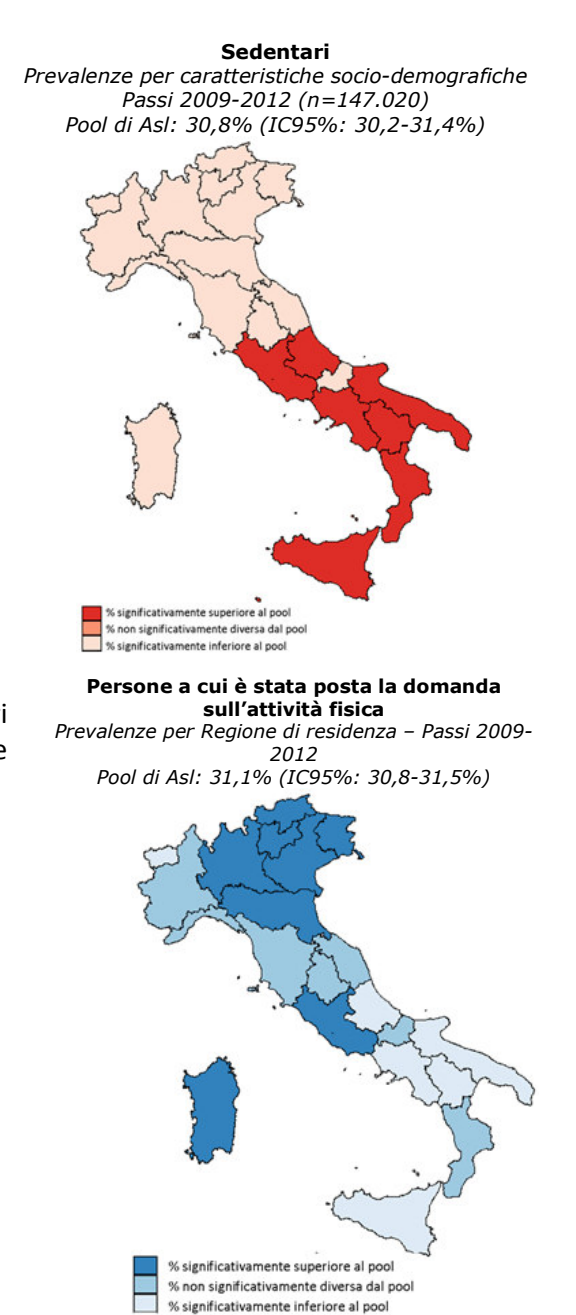

#### **Nella Regione Marche**

Nel periodo 2009-12 il 29% dei marchigiani intervistati (n. 4756) ha uno stile di vita attivo: conduce infatti un'attività lavorativa pesante o pratica l'attività fisica moderata o intensa raccomandata; il 44% pratica attività fisica in quantità inferiore a quanto raccomandato – parzialmente attivo; il 26% è completamente sedentario.

Nelle Marche la sedentarietà cresce con l'aumentare dell'età ed è più diffusa nelle donne (30% vs 23% degli uomini), nelle persone con basso livello di istruzione (35%) e con molte difficoltà economiche (molte 32%, qualche difficoltà 27%, nessuna 26%).

Nelle Aree Vaste regionali la frequenza dei sedentari varia dal 26% dell'AV1 al 37% dell'AV4.

Tra le persone attive il 29% ha giudicato la propria attività fisica non sufficiente mentre il 48% delle persone parzialmente attive ed il 15% dei sedentari ha percepito il proprio livello di attività fisica come sufficiente.

Nei grafici successivi si riporta la distribuzione della sedentarietà nelle Aree Vaste dell'ASUR Marche e delle persone alle quali gli operatori sanitari hanno posto la domanda sull'attività fisica.

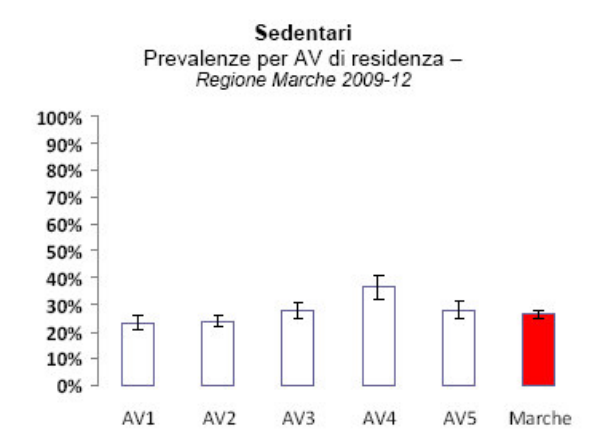

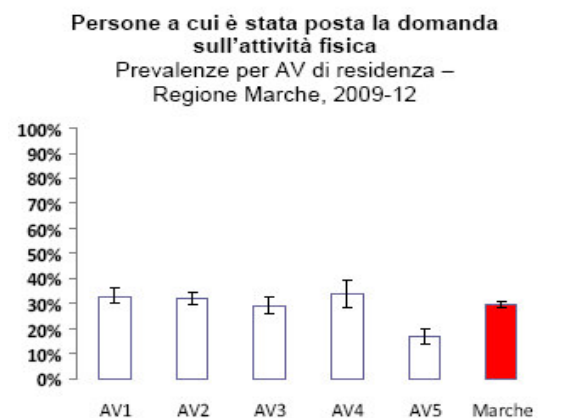

#### Nell'Area Vasta 2

Nell'Area Vasta 2 di Ancona secondo i dati Passi dalle interviste effettuate nel periodo 2009-2012 (n. 1488), il 27,6% delle persone ha uno stile di vita attivo: conduce infatti un'attività lavorativa pesante o pratica l'attività fisica moderata o intensa raccomandata; il 48,5% pratica attività fisica in quantità inferiore a quanto raccomandato (parzialmente attivo) ed il 23,9% è completamente entario. Confrontando i dati con quelli della regione Marche ed il pool di ASL i sedentari risultano essere in percentuale minore.

Risulta, anche, che la sedentarietà cresce all'aumentare dell'età ed è più diffusa nelle persone con basso livello d'istruzione e con maggiori difficoltà economiche; non sono emerse differenze significative tra uomini e donne. Tra le persone attive, il 29,1% ha giudicato la propria attività fisica non sufficiente. Il 54,2% delle persone parzialmente attive ed il 18,3% dei sedentari ha percepito il proprio livello di attività fisica come sufficiente.

**Attività fisica per caratteristiche socioeconomiche** AV2– PASSI 2009-2012 (n=1488)

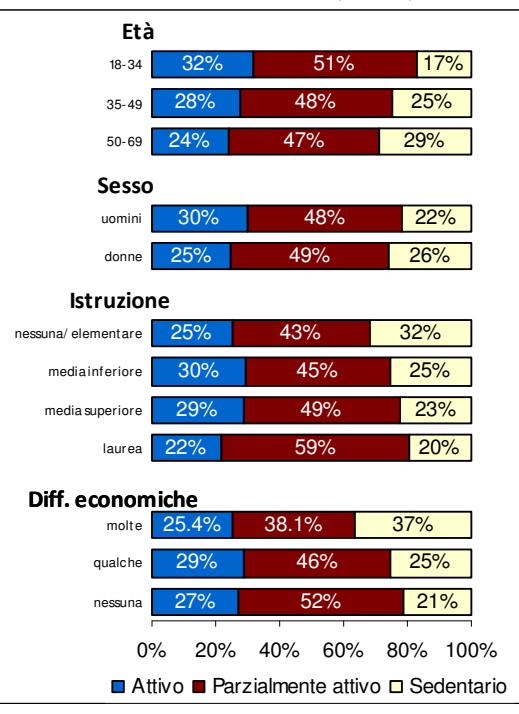

La percezione che la persona ha del proprio livello di attività fisica praticata è importante in quanto condiziona eventuali cambiamenti verso uno stile di vita più attivo.

La sedentarietà si associa spesso ad altre condizioni di rischio: in particolare è risultato essere sedentario il 37% delle persone depresse, il 28% degli ipertesi, il 27% delle persone in eccesso ponderale, Il 24% dei fumatori. I dati sono pressoché sovrapponibili a quelli regionali.

Come per la regione Marche ed il Pool di ASL, l'attenzione degli operatori sanitari dell'Area Vasta 2 risulta bassa: solo una persona su tre (il 31,7%) degli intervistati ha riferito che un medico o un altro operatore sanitario ha chiesto loro se svolgono attività fisica; il 30% ha riferito di aver ricevuto il consiglio di farla regolarmente.

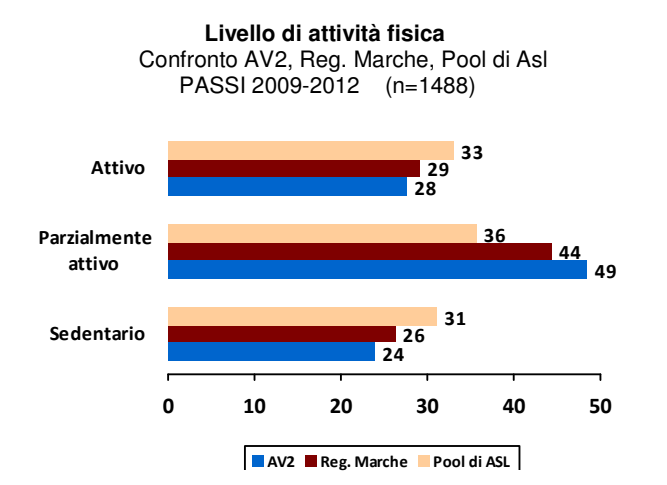

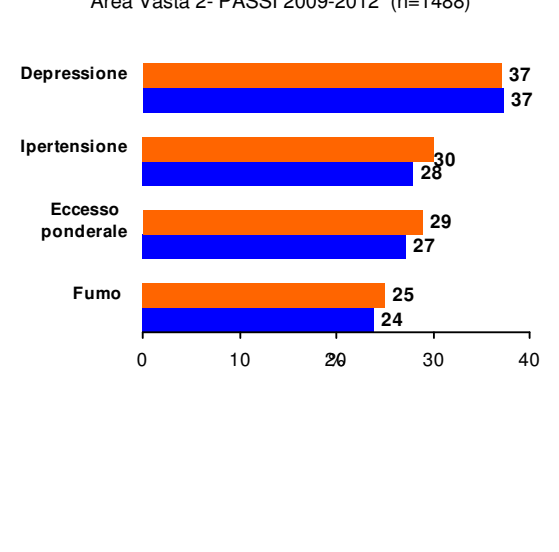

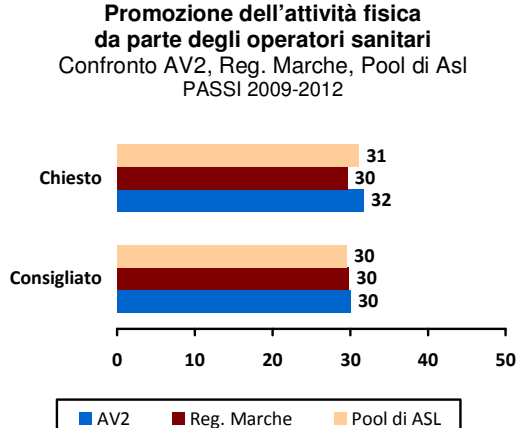

## **PREVENZIONE**

#### Spunti per l'azione

Oggi gli studi scientifici hanno dimostrato la stessa fondamentale verità: far muovere il corpo è uno dei principali ingredienti per vivere a lungo e mantenere una buona forma fisica.

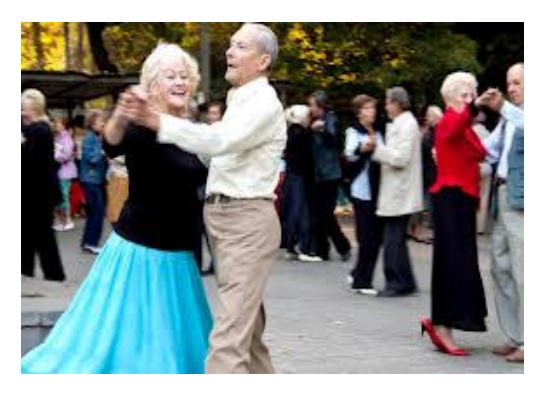

Quando si cammina velocemente, si pedala in bicicletta, si sale le scale, si balla .....non solo si brucia energia, ma si investe nella propria salute. Anche pochi minuti di attività fisica sono utili per sentirsi bene. La quantità minima che dovrebbe essere praticata per sentirsi bene e per contribuire a prevenire la maggior parte delle malattie è di 30 minuti al giorno. Ogni attività fisica che duri almeno 10 minuti e che abbia un'intensità sufficiente ad aumentare moderatamente la frequenza può essere sommata in una giornata: ad esempio camminare a passo veloce da casa al lavoro per 10 minuti, fare le pulizie di casa per altri 10 minuti e infine uscire in bici la sera per ulteriori 10 minuti.

Oltre all'attività fisica di tutti i giorni, la salute ed il benessere possono essere migliorati ulteriormente con un programma di 8-10 esercizi di tonificazione muscolare 2 volte la settimana, che si possono svolgere a casa o in ufficio.

## **Sedentari e altri fattori di rischio**

Area Vasta 2- PASSI 2009-2012 (n=1488)

L'Oms raccomanda come attività di base gli esercizi di tipo aerobico, cioè quelli protratti nel tempo e di intensità non eccessiva, come camminare a ritmo sostenuto, correre, pedalare o nuotare. Questi vanno integrati 2-3 volte alla settimana con esercizi di potenza, cioè più limitati nel tempo ma più energici, per allenare la forza muscolare e rafforzare le ossa: non servono necessariamente attrezzature complicate, infatti si può stimolare la forza anche a carico naturale, quando è lo stesso peso del corpo ad agire come "attrezzo". In sintesi le raccomandazioni per gruppi di età consigliano:

- per bambini e ragazzi (5 17 anni): almeno 60 minuti al giorno di attività moderata–vigorosa, includendo almeno 3 volte alla settimana esercizi per la forza che possono consistere in giochi di movimento o attività sportive
- per gli adulti (18 64 anni): almeno 150 minuti alla settimana di attività moderata o 75 di attività vigorosa (o combinazioni equivalenti delle due) in sessioni di almeno 10 minuti per volta, con rafforzamento dei maggiori gruppi muscolari da svolgere almeno 2 volte alla settimana
- per gli anziani (dai 65 anni in poi): le indicazioni sono le stesse degli adulti, con l'avvertenza di svolgere anche attività orientate all'equilibrio per prevenire le cadute. Chi fosse impossibilitato a seguire in pieno le raccomandazioni deve fare attività fisica almeno 3 volte alla settimana e adottare uno stile di vita attivo adeguato alle proprie condizioni.

#### Alcuni suggerimenti

Muoversi in famiglia: Organizzando gite in campagna, passeggiate serali a piedi o in bicicletta. Negli Uffici Comunali, turistici si possono trovare utili depliant informativi

Muoversi con gli amici iscrivendosi con loro ad corso di nuoto, in palestra, ad un corso di ballo, ad un gruppo di cammino o effettuando escursioni in montagna o in bici

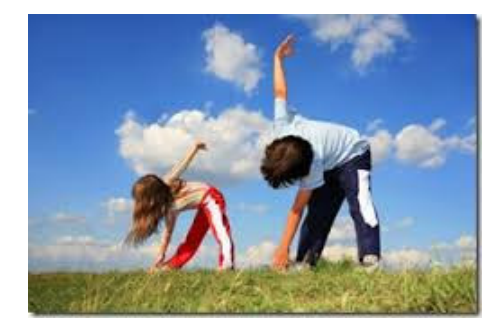

Muoversi in città andando a piedi o in bicicletta per gli spostamenti evitando l'uso della macchina

Muoversi al lavoro utilizzando le pause per camminare nelle vicinanze del luogo di lavoro anche in compagnia dei colleghi, praticando semplici esercizi di stretching quando si è seduti alla scrivania, o si parla al telefono, usando le scale invece dell'ascensore.

#### Promozione dell'attività fisica nell'Area Vasta 2

Anche presso i Dipartimenti di Prevenzione delle Sedi di Senigallia, Jesi, Fabriano e Ancona si possono ottenere utili informazioni sulla Medicina Sportiva o su progetti e iniziative, organizzate nell'ambito dell'Area Vasta 2 che promuovono l'attività fisica.

Il 15 e 16 di Aprile, inoltre, si terrà presso il Palaindoor di Ancona si terrà il convegno "Il ruolo dell'attività fisica nel contrasto delle malattie croniche" (Segreteria Ufficio di Promozione della Salute AV2 sede di Ancona Tel. 071/8705591). Il convegno sintetizza l'impegno delle istituzioni e dei portatori d'interesse nel sostenere iniziative e programmi finalizzati alla promozione dell'attività fisica come veicolo di benessere, integrazione e coesione sociale. L'evento si inserisce nel contesto del Programma Nazionale Guadagnare Salute e del progetto del Ministero.

#### **Bibliografia**

www.epicentro.iss.it/passi. "Guadagnare Salute" - Istituto Superiore di Sanità Report PASSI "Guadagnare salute nella Regione Marche" Anni 2009-2012

#### A cura di:

Antonella Guidi, Elisa Ambrogiani, Marco Morbidoni, Sarah Vallorani

Unità Operativa di Epidemiologia, via C. Colombo 106, 60127 Ancona Tel. 071-8705684, fax 071-8705322, email epidemiologia.an@sanita.marche.it

**YANOR** 

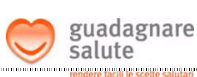

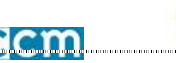